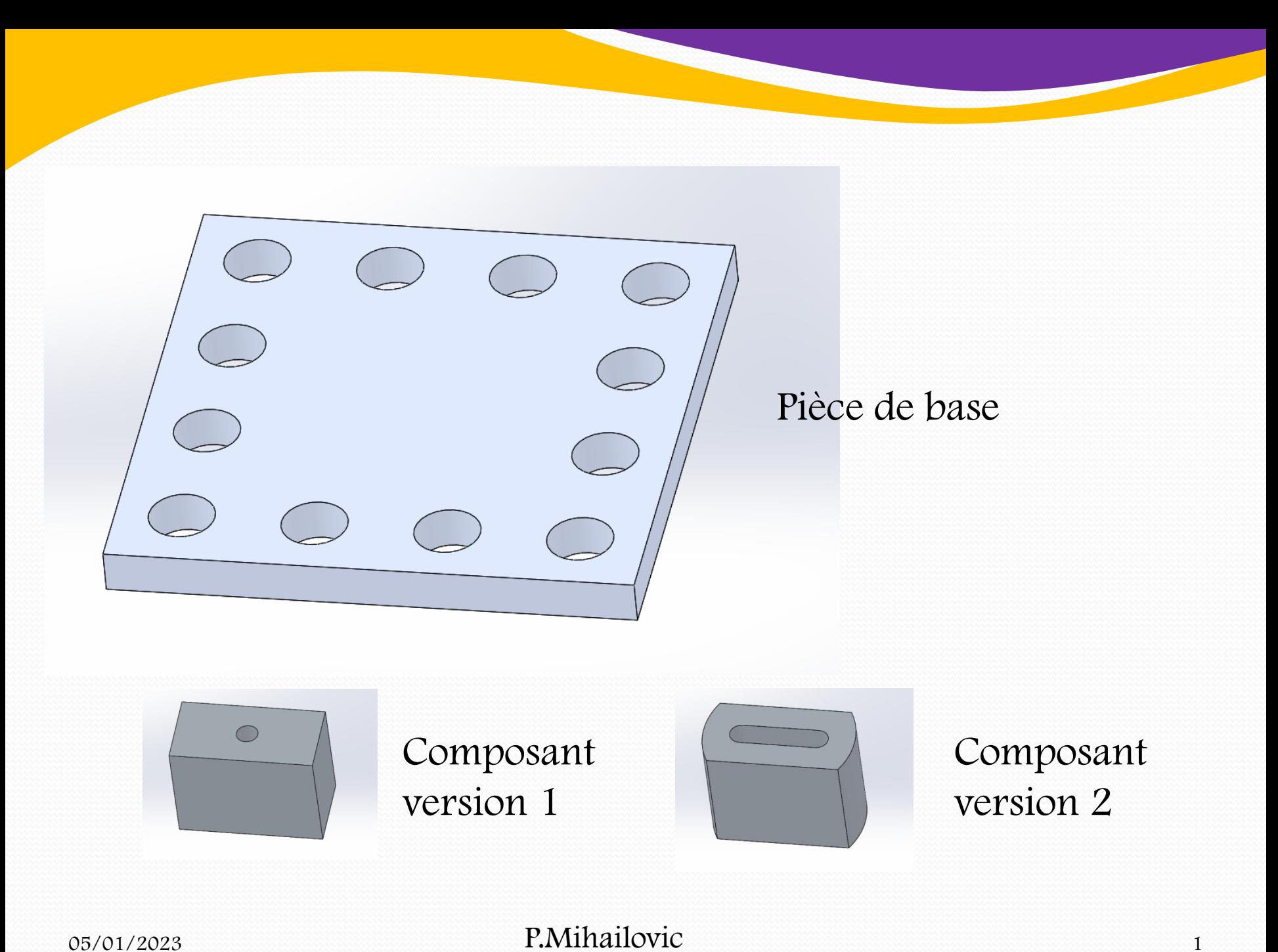

# Assemblage initial

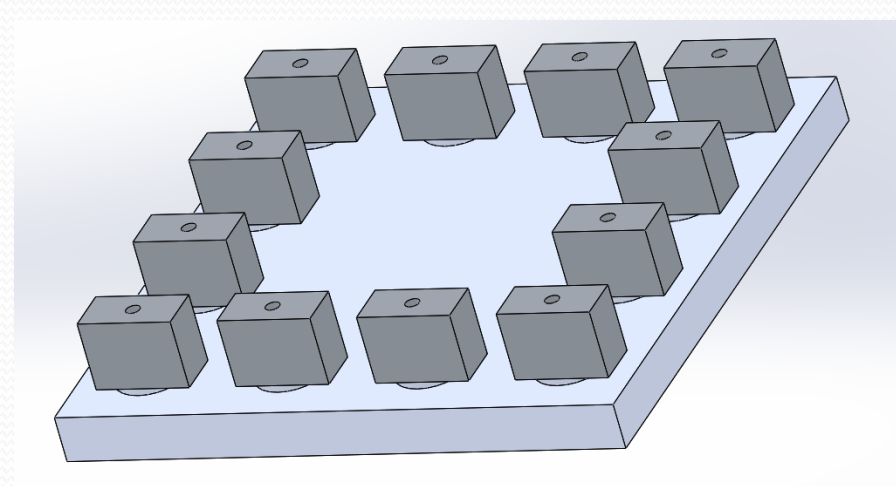

### Assemblage1 (Défaut<Etat d'affichage-Historique Capteurs  $\triangleright$   $\boxed{A}$  Annotations Plan de face Plan de dessus Plan de droite  $\mathbb{L}$  Origine > (f) plaque de base<1> (Défaut<<Dél <- Boss.-Extru.1 > Copièce<1> (Défaut<<Défaut>\_Etat d' <- Boss.-Extru.1  $\overline{\phantom{a}}$   $\theta$   $\hat{\theta}$  Contraintes Parallèle1 (plaque de base<1>,p A<br>
Parallèle1 (plaque de base<1>,pièce<1>)<br>
O Coaxiale2 (plaque de base<1>,pi Répétition linéaire dérivée1 Assemblage1 (Défaut<Etat d'affichage- $\overline{\phantom{a}}$  Historique *<u>a*</u> Capteurs  $\overrightarrow{A}$  Annotations  $\overline{\phantom{0}}$ D Plan de face Plan de dessus Plan de droite L Origine > < (f) plaque de base< 1> (Défaut<< Dél < Boss.-Extru.1 > Copièce<1> (Défaut<<Défaut>\_Etat d' <- Boss.-Extru.1  $\bullet$  00 Contraintes Parallèle1 (plaque de base<1>,p <br />
Coïncidente3 (plaque de base< O Coaxiale2 (plaque de base<1>>>> |<br>| Coïncidente3 (plaque de base<br>| Pap Répétition linéaire aenveer Assemblage1 (Défaut<Etat d'affichage- $\overline{\phantom{a}}$  Historique **O** Capteurs  $\overline{A}$  Annotations Plan de face Plan de dessus  $\Box$  Plan de droite L, Origine > < (f) plaque de base<1> (Défaut<<Dél <----Enlèv. mat.-Ext... > Copièce<1> (Défaut<<Défaut>\_Etat d' <- Enlèv. mat-Ext...  $\sim$  00 Contraintes Parallèle1 (plaque de base<1>,p  $\bigwedge$  Coïncidente3 (plaque de base< Coaxiale2 (plaque de base<1>,p BR Répétition linéaire dérivée1 Coaxiale2 (plaque de base<1>,pièce

# Trois contraintes

Dans la version 2 du composant la 3ème contrainte va poser soucis car la face du trou du composant n'existe plus au profit du trou oblong

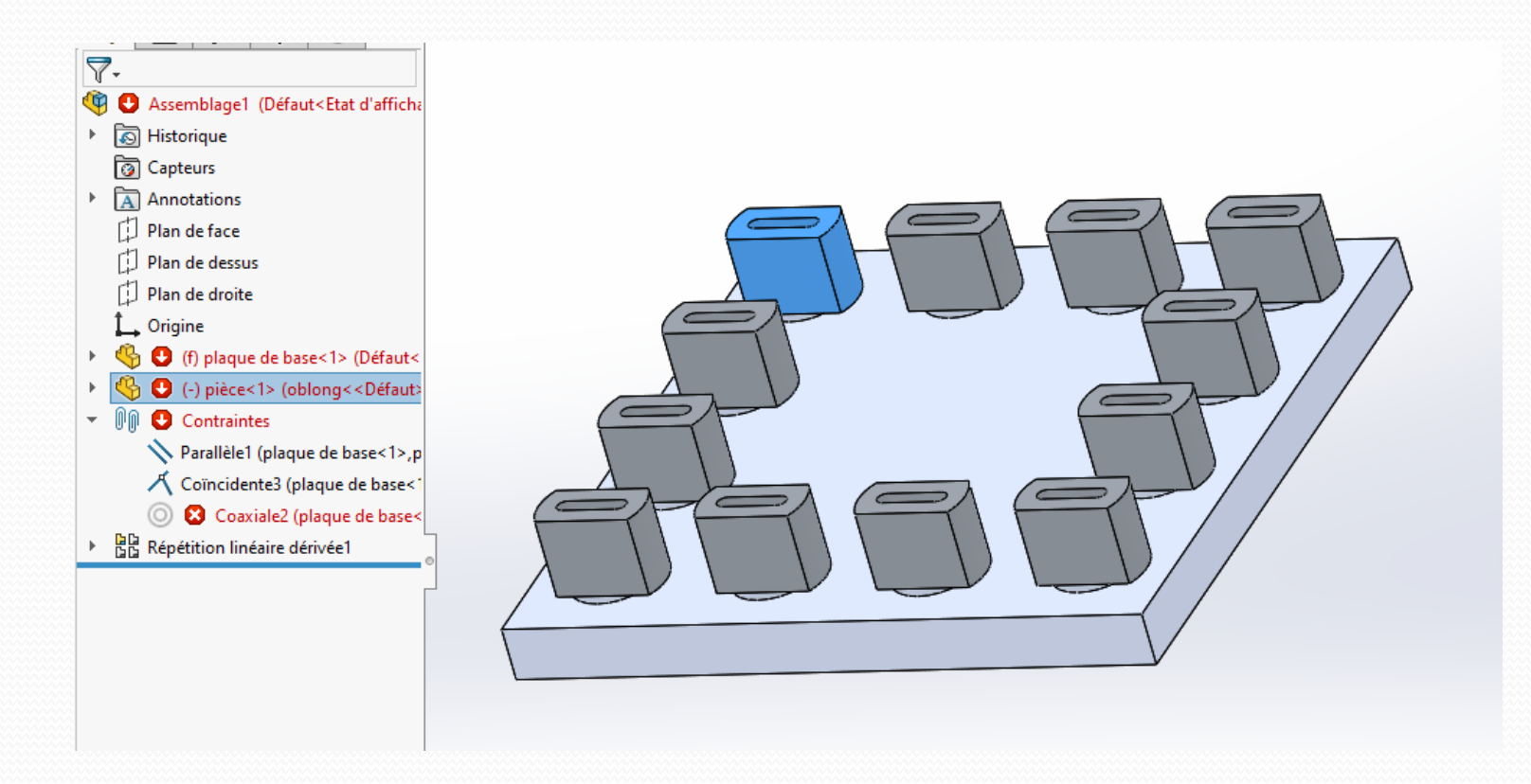

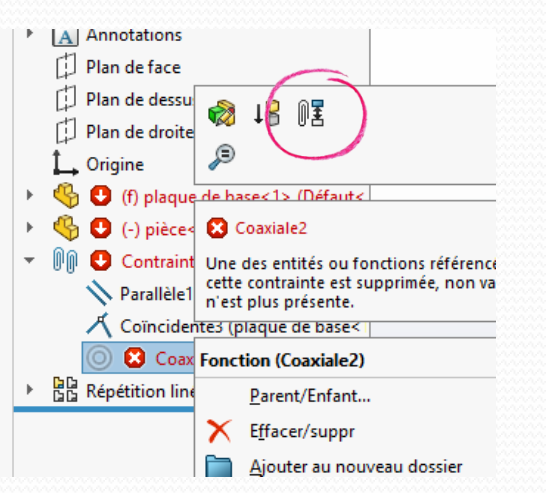

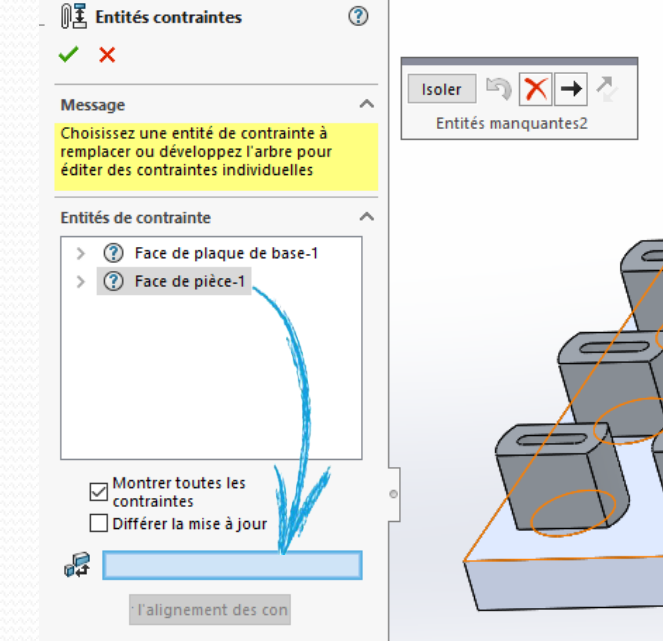

La face de la pièce 1 impliquée dans cette contrainte n'existe plus, le champ bleu est vide

Contrairement au champ bleu correspondant à la face de la plaque de base

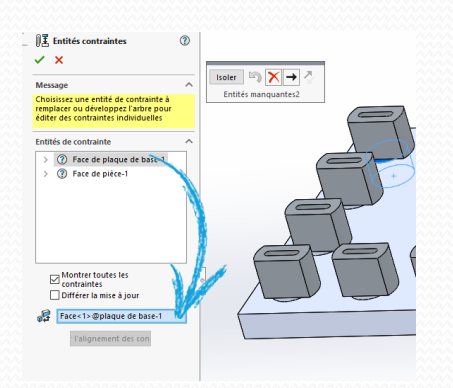

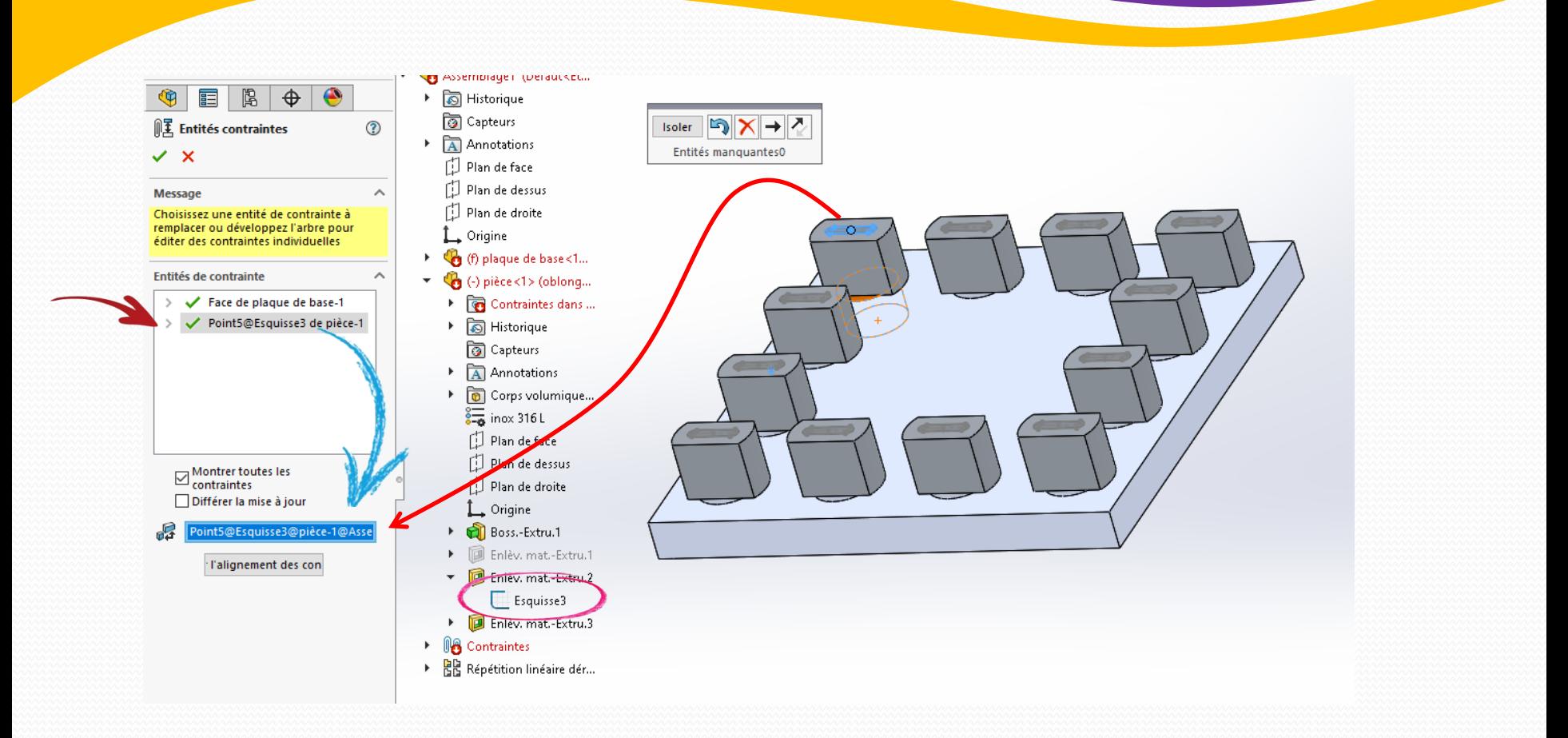

En sélectionnant dans le champ bleu vide de l'entité fautive le point central du trou oblong (afficher pour cela dans l'arborescence l'esquisse sous jacente) tout rentre dans l'ordre

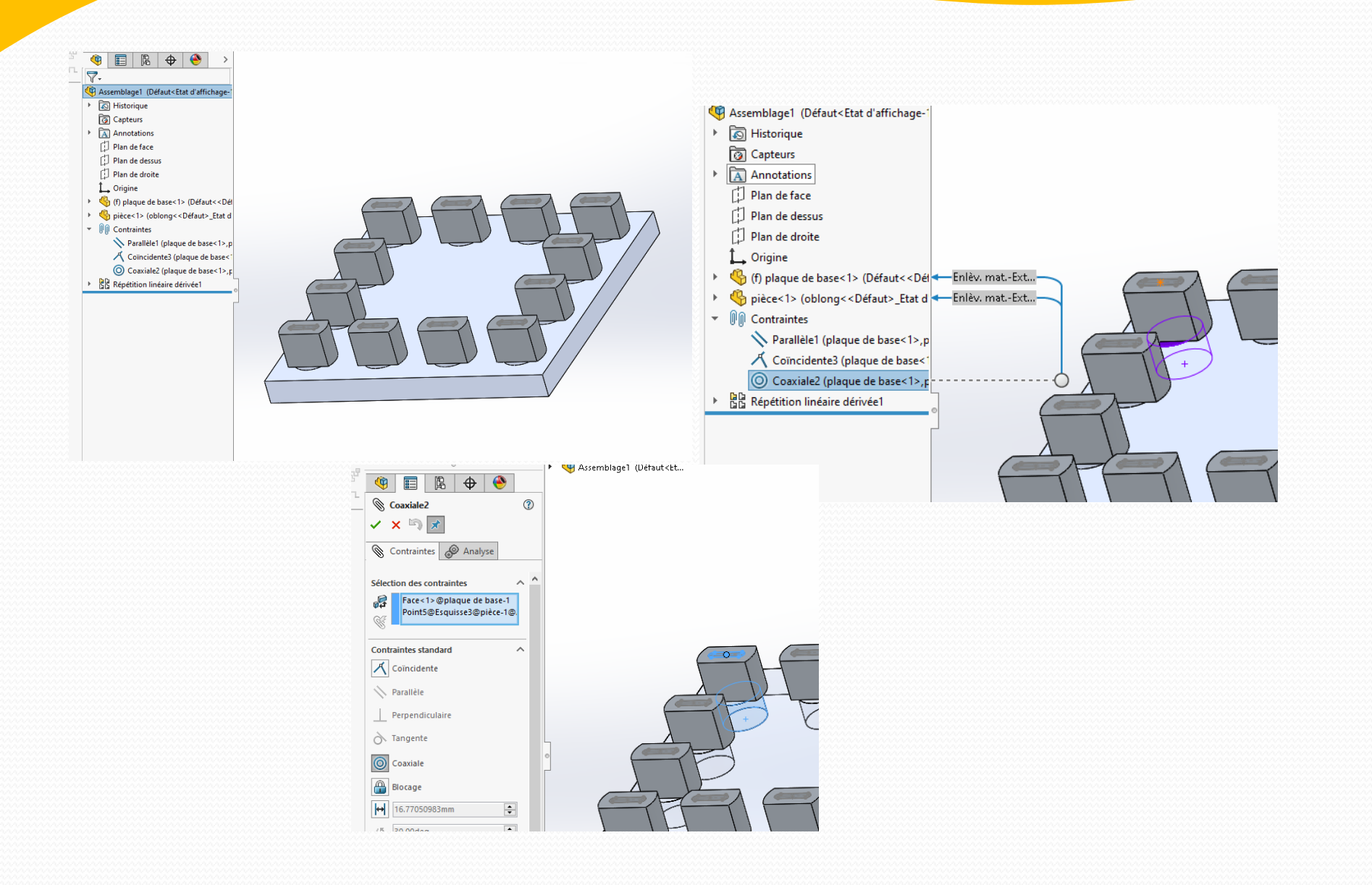

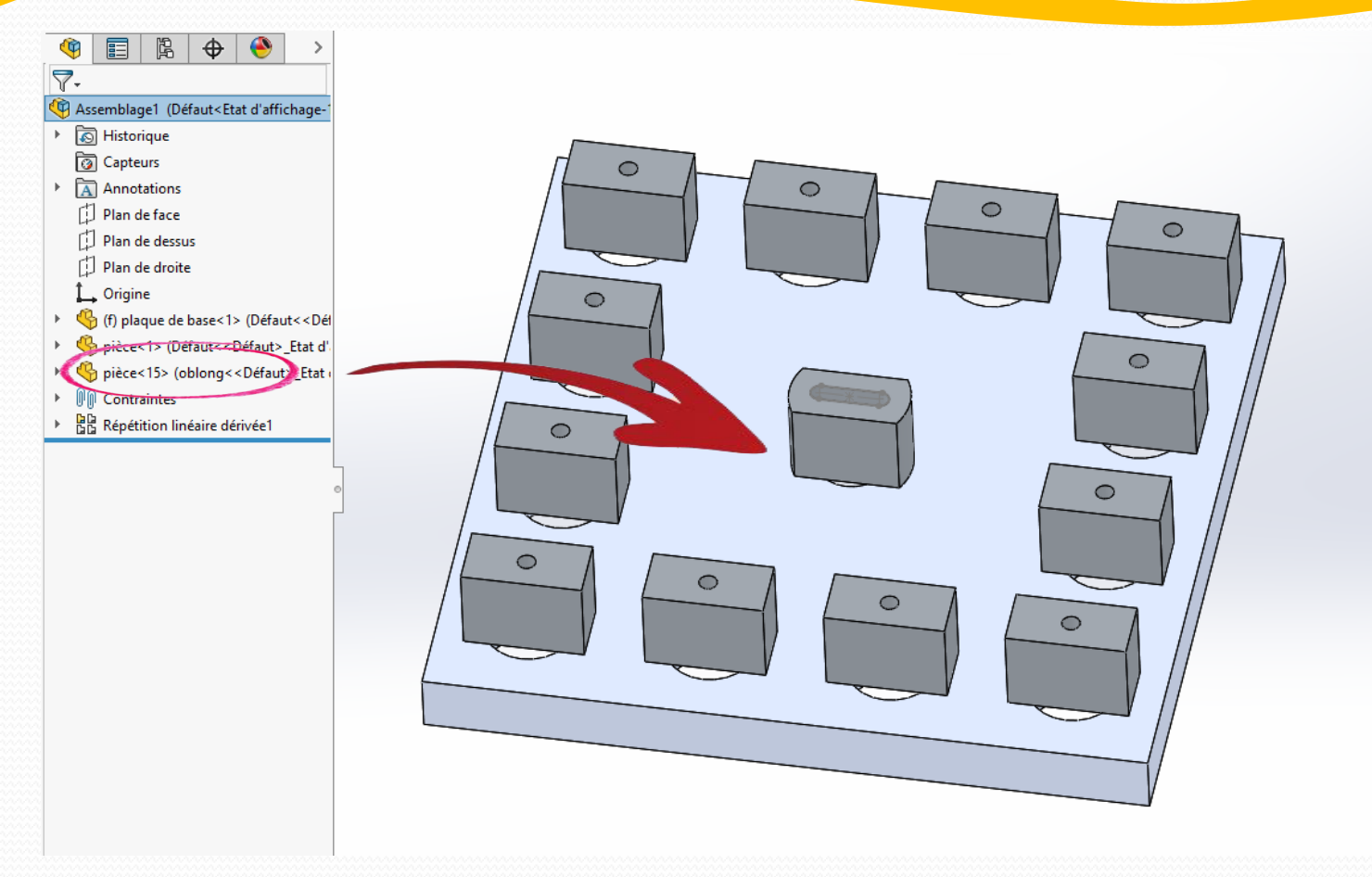

Ca marche aussi si le composant a été inséré avec l'option « copier avec les contraintes » plutôt qu'une répétition dérivée comme précédemment

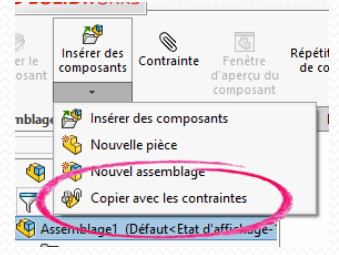